## Python, základní kameny až skály II Tomáš [Svoboda](http://cmp.felk.cvut.cz/~svoboda) [B4B33RPH,](https://cw.fel.cvut.cz/wiki/courses/b4b33rph/start) 2020-10-13, 2020-10-20

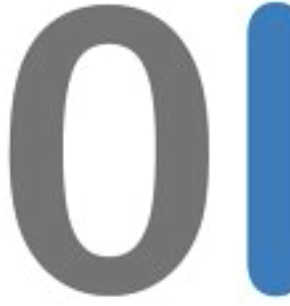

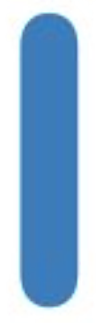

 $1 d = \{ \}$  slovníky, dictionary, dict()  $2 d[1] = 'a'$  $3 d[0] = 'b'$ 4 d[2] =  $^{\circ}$  c' **print**('for key in d:') **for** key **in** d: **print**(key, d[key]) **print**('for key, value in d.items():') **for** key, value **in** d.items(): **print**(key, value) **print**('for key in sorted(d.keys()):') **for** key **in** sorted(d.keys()): **print**(key, d[key])

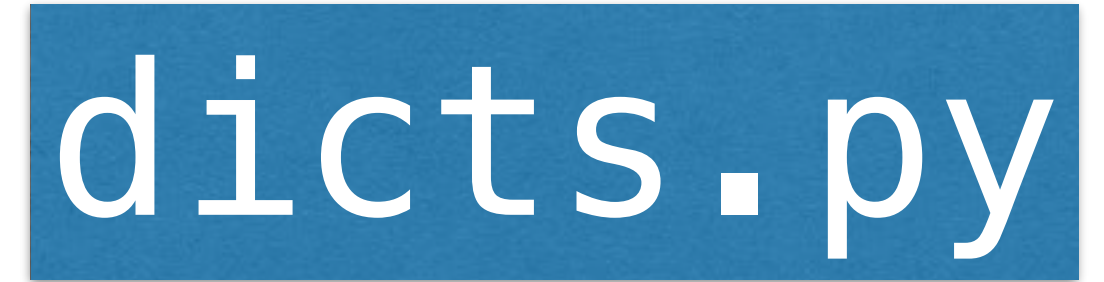

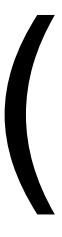

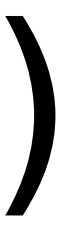

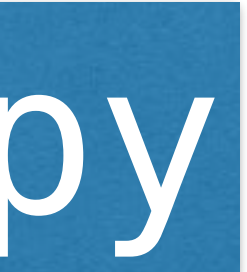

(drag lower right corner to resize code editor)

```
payoff_matrix = [[(4,4),(1,6)], [(6,1),(2,2)]]
        # cooperate, cooperate, mine
    \mathsf{Z}my\_profit = payoff\_matrix[0][0][0]3
    4
    5
        pm = \{\}pm['c', 'c'] = (4,4)6
    \overline{7}pm['d', 'd'] = (2,2)pm['c', 'd'] = (1,6)8
       |pm['d', 'c'] = (6,1)9
        my\_profit2 = pm['c', 'c'][0]10
   11
\rightarrow line that has just executed
\rightarrow next line to execute
```
Write code in  $\int$  Python 3.3

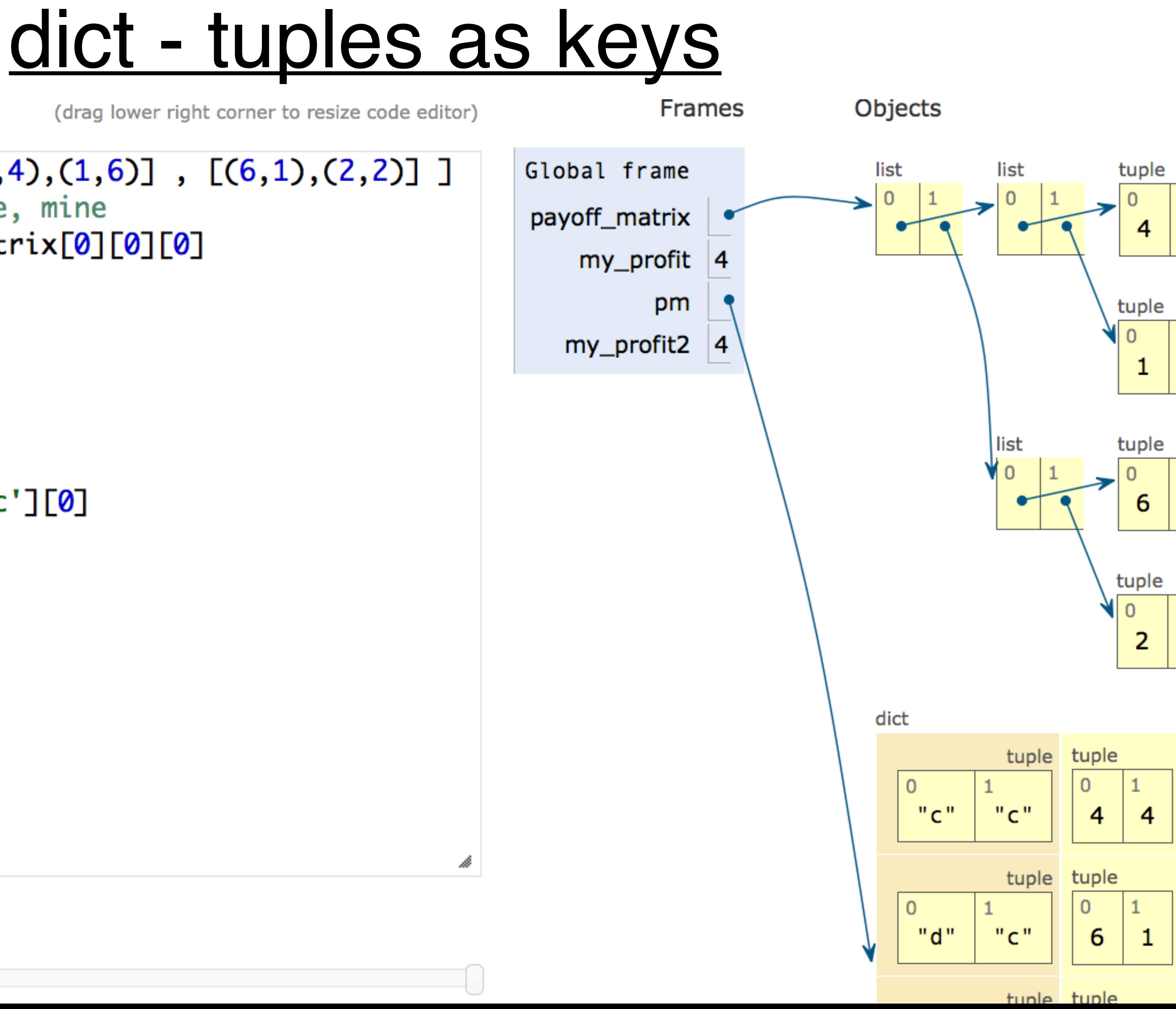

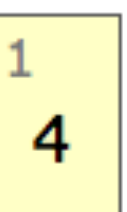

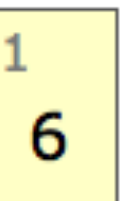

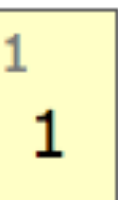

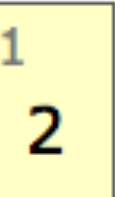

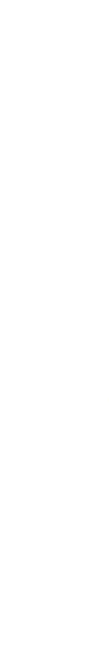

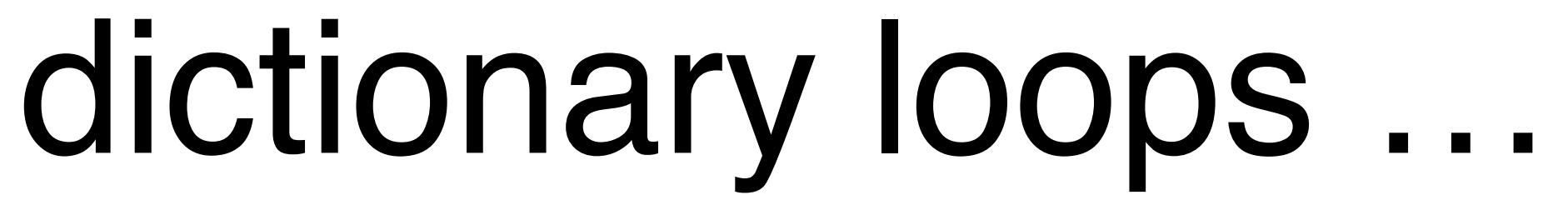

 $1 \text{ pm} = \{\}$ 2 pm  $[{}^{\prime}C^{\prime}$ ,  ${}^{\prime}C^{\prime}] = (4, 4)$ 3 pm  $['d', 'd'] = (2, 2)$ 4 pm $['c', 'd'] = (1, 6)$ 5 pm  $[{}^{\prime}$ d',  ${}^{\prime}$ c'] = (6,1) 6 7 **for** key **in** pm: 8 **print**(key, pm[key]) 9 10 **for** key,value **in** pm.items(): 11 **print**(key, value)

<http://openbookproject.net/thinkcs/python/english3e/dictionaries.html>

## skládání objektů, dědění

- vylepšíme trochu hráče R-P-S
- 
- live-coding-session

• ukážeme si na příkladu hráče piškvorek (tic-tac-toe)

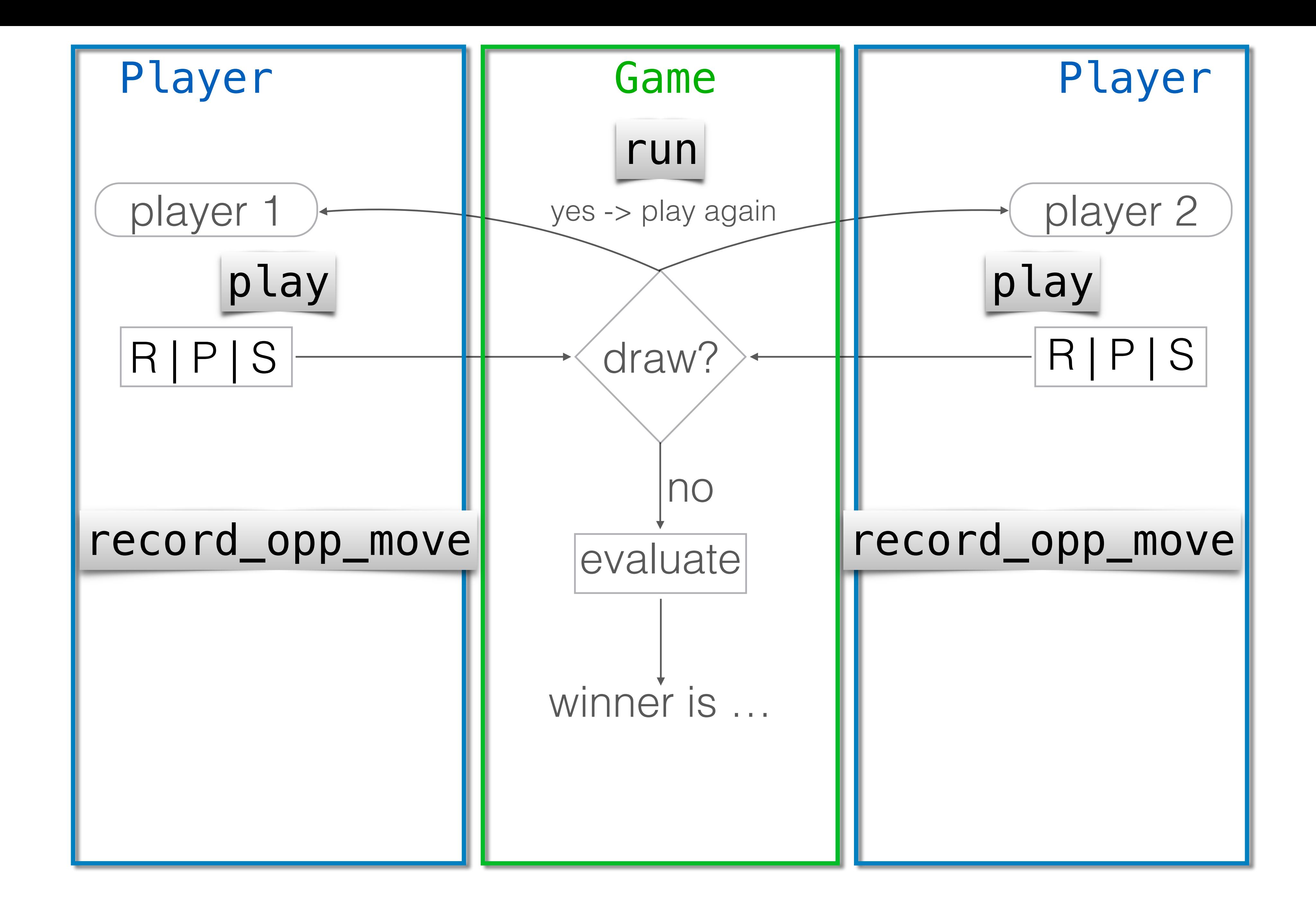

## vylepšení hráče R-P-S

- Společné do základní třídy BasePlayer
- Rozdílné strategie jako různí hráči
- Oddělení (zapouzdření) technikalit správy hráčovy paměti
- A také vylepšíme hru na typ 2 za 3
- a ukážeme možnost jak řídit ukecanost běhu hry
- *# bude se hodit p*ř*i implementaci Reversi hrá*č*e*

# BasePlayer, RandomPlayer …

- play()
- record\_opp\_move(move)
- ConstantPlayer, RandomPlayer
- SkewedPlayer
- SmartPlayer

# Lepší paměť

## • init (size) # chceme omezit velikost

- update(element) # remember?
- kontrola přípustnosti vkládaného prvku
- get\_most\_frequent() # jaky je nejcastejsi prvek

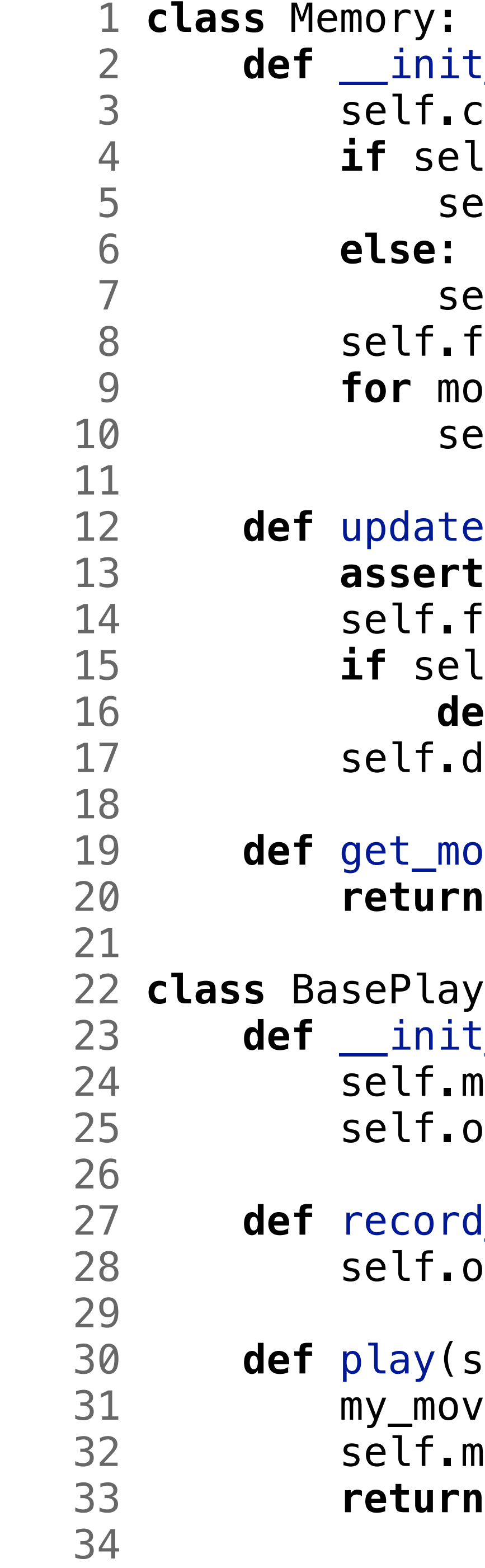

```
 2 def __init__(self, size=None): 
f.cyclic = size is not(None)self.cyclic:
 5 self.data = size*[None] 
self.data = []f.frequencies = dict()
 9 for move in POSSIBLE_MOVES: 
self. frequencies[move] = 0ate(self, move):
 13 assert move in POSSIBLE_MOVES, str(move)+' is not acceptable'
f.frequencies[move] += 1self.cyclic:
del self.data<sup>[-1]</sup>
f.data.insett(0, move) 19 def get_most_frequent(self): 
urn max(self.frequencies, key=self.frequencies.get)
layer:
nit__(self):
f.my_moves = Memory(100)
f.opp_moves = Memory(100)ord_opp_move(self, move):
f.opp moves.update(move)
y(self):
move = self.find_move()f.my_moves.update(my_move)
 33 return my_move
```
### **Skládání objektů**

```
nit__(self, size=None):
 3 self.cyclic = size is not(None) 
self.cyclic:
 5 self.data = size*[None] 
self.data = []f.frequencies = dict()
 9 for move in POSSIBLE_MOVES: 
self. frequencies[move] = 0ate(self, move):
 13 assert move in POSSIBLE_MOVES, str(move)+' is not acceptable'
f.frequencies[move] += 1self.cyclic:
del self.data<sup>[-1]</sup>
f.data.insert(0, \text{ move}) 19 def get_most_frequent(self): 
urn max(self.frequencies, key=self.frequencies.get)
layer:
nit (self):
\epsilon.my_moves = Memory(100)
f.opp_moves = Memory(100)ord_opp_move(self, move):
f.opp_moves.update(move)
y(self):
move = self.find_move()f.my_moves.update(my_move)
 33 return my_move
```
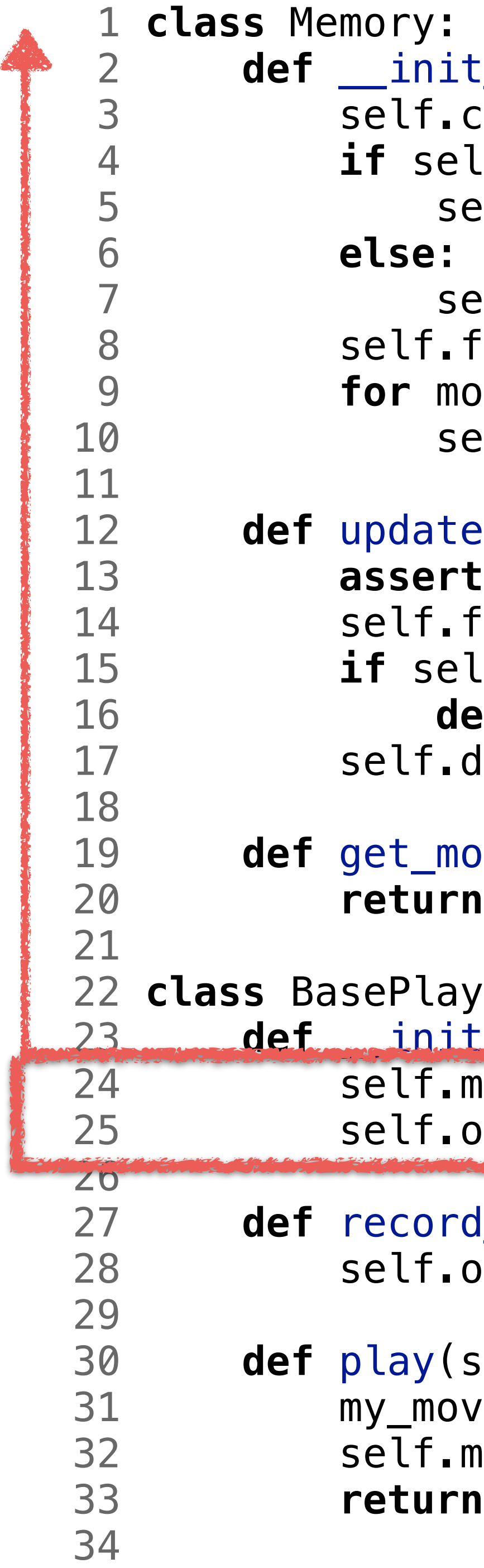

### **Skládání objektů**

```
 9 def play(self): 
my_move = self.find_move()self.my_moves.update(my_move)
 12 return my_move
```
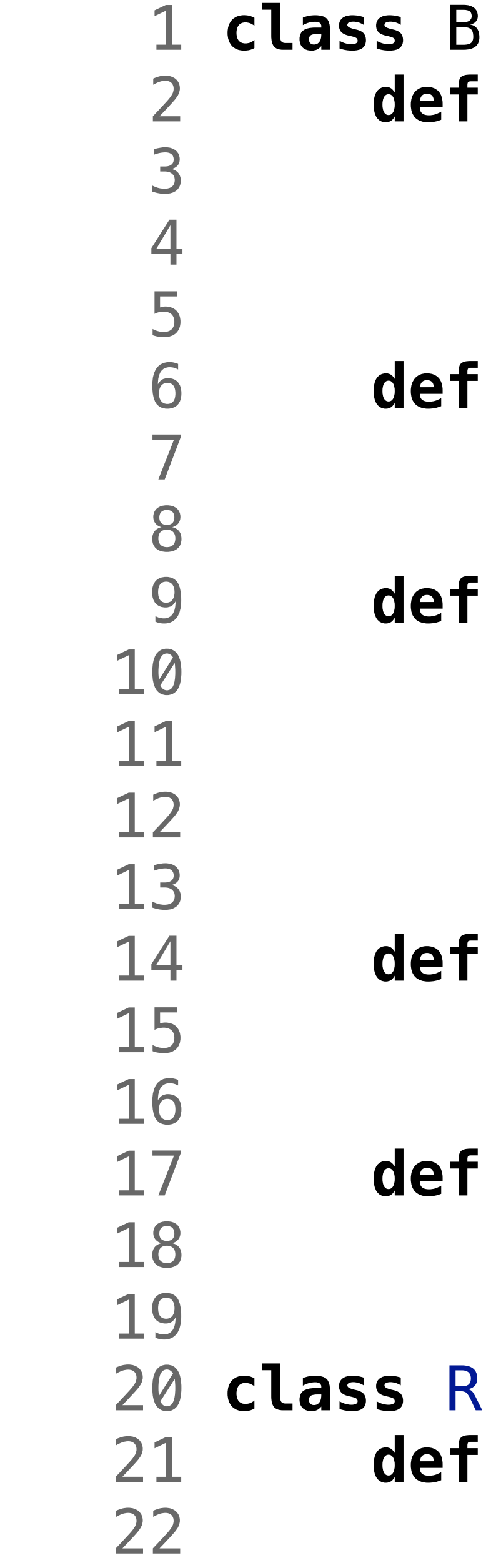

```
 1 class BasePlayer: 
 __init__(self):
 self.my_moves = Memory(100)self.opp_moves = Memory(100)
```
record\_opp\_move(self, move): self.opp\_moves.update(move)

```
 14 def find_move(self): 
 15 raise NotImplementedError
```

```
__str__(self):
return 'Player '+ self. class_. name
```

```
 20 class RandomPlayer(BasePlayer): 
 find_move(self):
  22 return random.choice(POSSIBLE_MOVES)
```
### **Dědění**

#### nahrazení metody

```
 9 def play(self): 
my_move = self.find_move()self.my_moves.update(my_move)
 12 return my_move
```
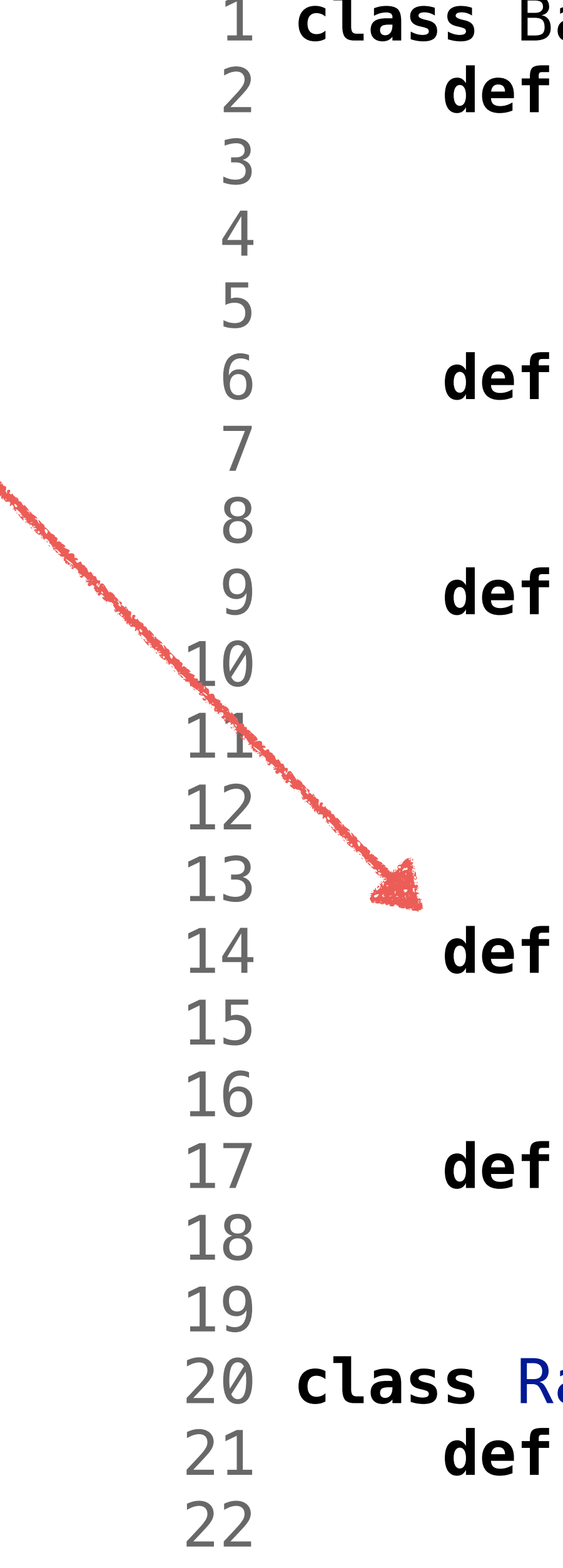

```
 1 class BasePlayer: 
  __init__(self):
  self.my_moves = Memory(100)self.opp_moves = Memory(100)
```
record\_opp\_move(self, move): self.opp\_moves.update(move)

```
 14 def find_move(self): 
 15 raise NotImplementedError
```

```
__str__(self):
return 'Player '+ self. class_. name
```

```
 20 class RandomPlayer(BasePlayer): 
 find_move(self):
  22 return random.choice(POSSIBLE_MOVES)
```
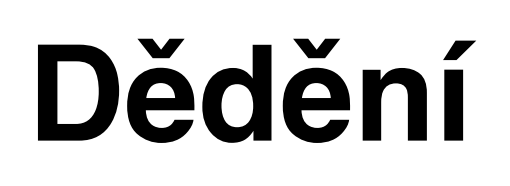

#### nahrazení metody

**def** record\_opp\_move(self, move): self.opp\_moves.update(move)

```
 9 def play(self): 
 10 my_move = self.find_move() 
         self.my_moves.update(my_move)
12 Teturn my_move
```

```
 17 def __str__(self): 
18 return 'Player '+ self. class . name
```
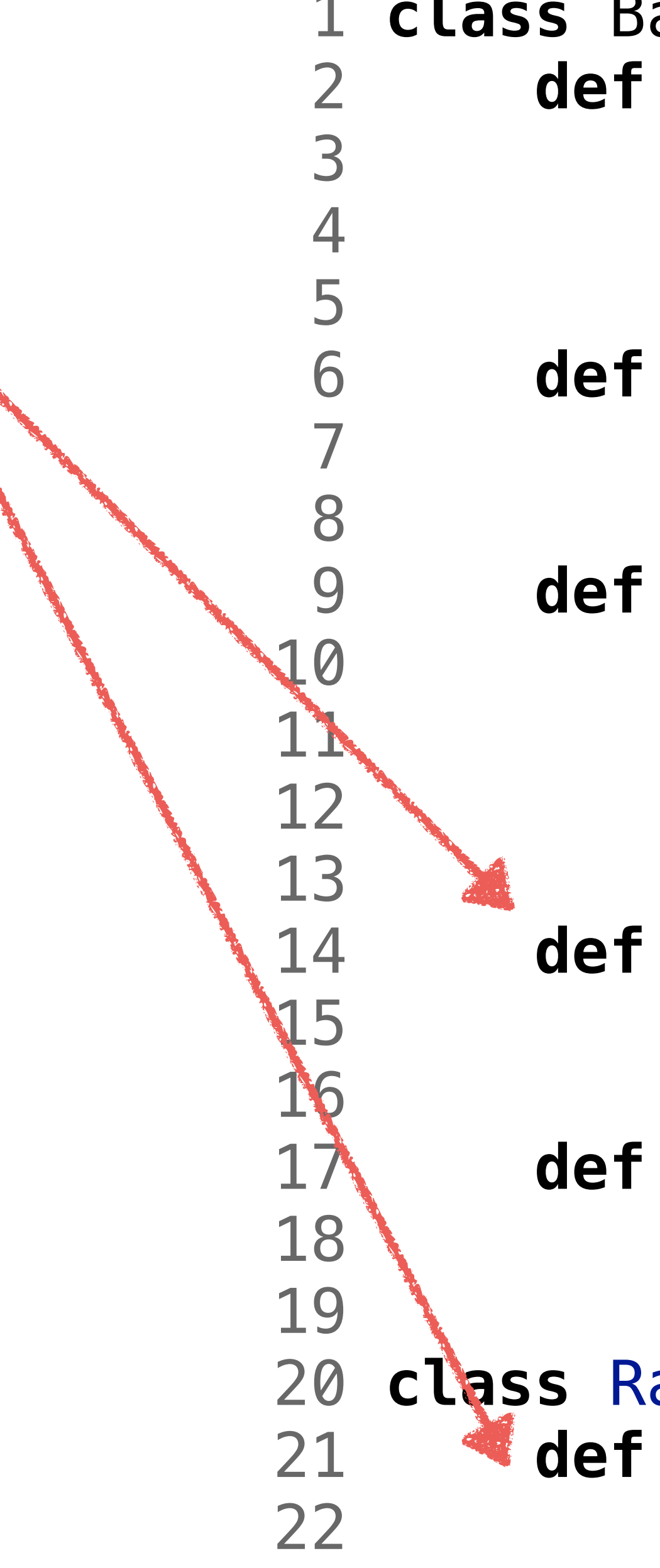

```
 1 class BasePlayer: 
       2 def __init__(self): 
          self.my_moves = Memory(100)self.opp_moves = Memory(100)
```

```
 14 def find_move(self): 
            15 raise NotImplementedError
```

```
 20 class RandomPlayer(BasePlayer): 
 21 def find_move(self): 
 22 return random.choice(POSSIBLE_MOVES)
```
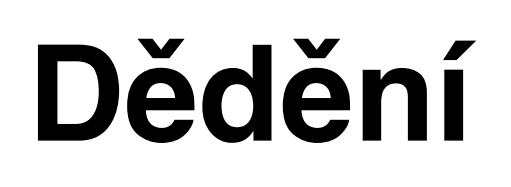

#### nahrazení metody

```
 1 class BasePlayer: 
              nit__(self):
               f.my_moves = Memory(100)f.opp_moves = Memory(100)ord_opp_move(self, move):
               f.opp_moves.update(move)
              y(self):
              move = self.find_move()f.my_moves.update(my_move)
               12 return my_move 
              d_move(self):
               15 raise NotImplementedError
              tr (self):
              urn 'Player '+ self.__class__._name__
 20 class SkewedRandom(BasePlayer): 
 21 def __init__(self, weights): 
 22 super().__init__() 
 23 self.weights = weights 
              d_move(self):
 26 return random.choices(POSSIBLE_MOVES, self.weights)[0]
```
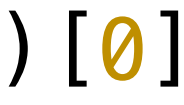

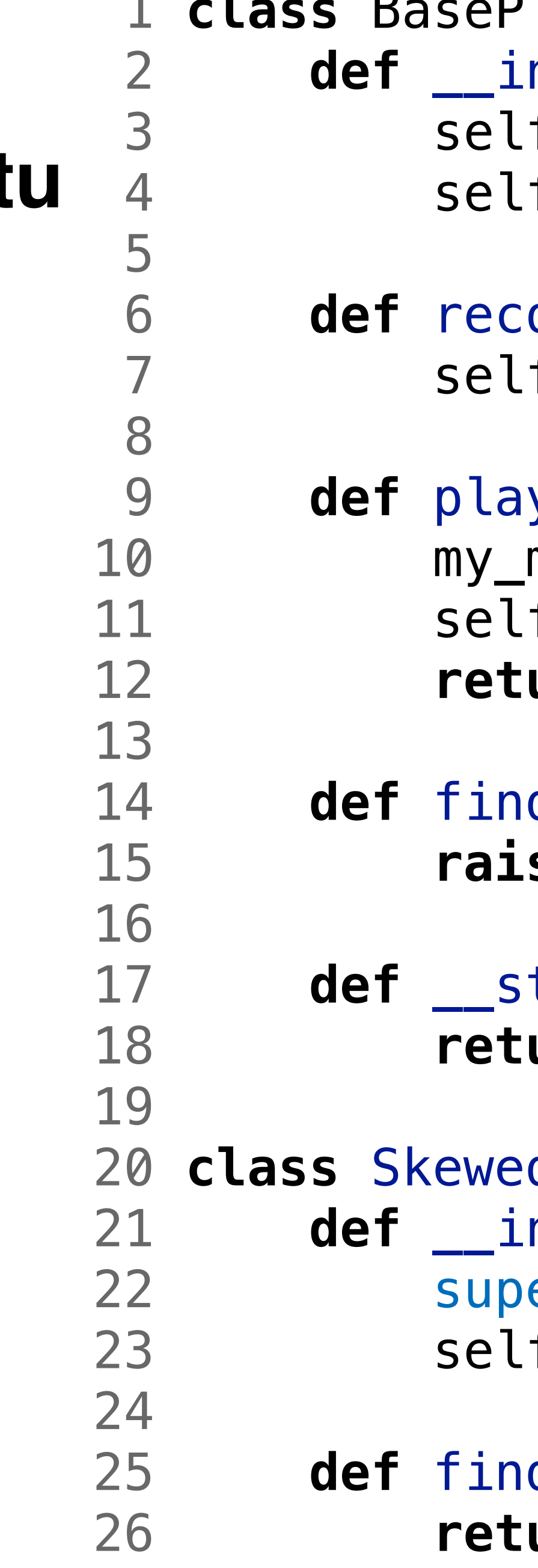

### **Volání metod rodičovské třídy/objektu**

```
 1 class BasePlayer: 
               nit__(self):
               f.my_moves = Memory(100)
               f.opp_moves = Memory(100)ord_opp_move(self, move):
               f.opp_moves.update(move)
                9 def play(self): 
               move = self.find_move()f.my_moves.update(my_move)
                12 return my_move 
               d_move(self):
                15 raise NotImplementedError
               tr (self):
               urn 'Player '+ self.__class__._name__
 20 class SkewedRandom(BasePlayer): 
 21 def __init__(self, weights): 
22 Super(). __init__()
 23 self.weights = weights 
 26 return random.choices(POSSIBLE_MOVES, self.weights)[0]
```
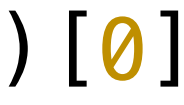

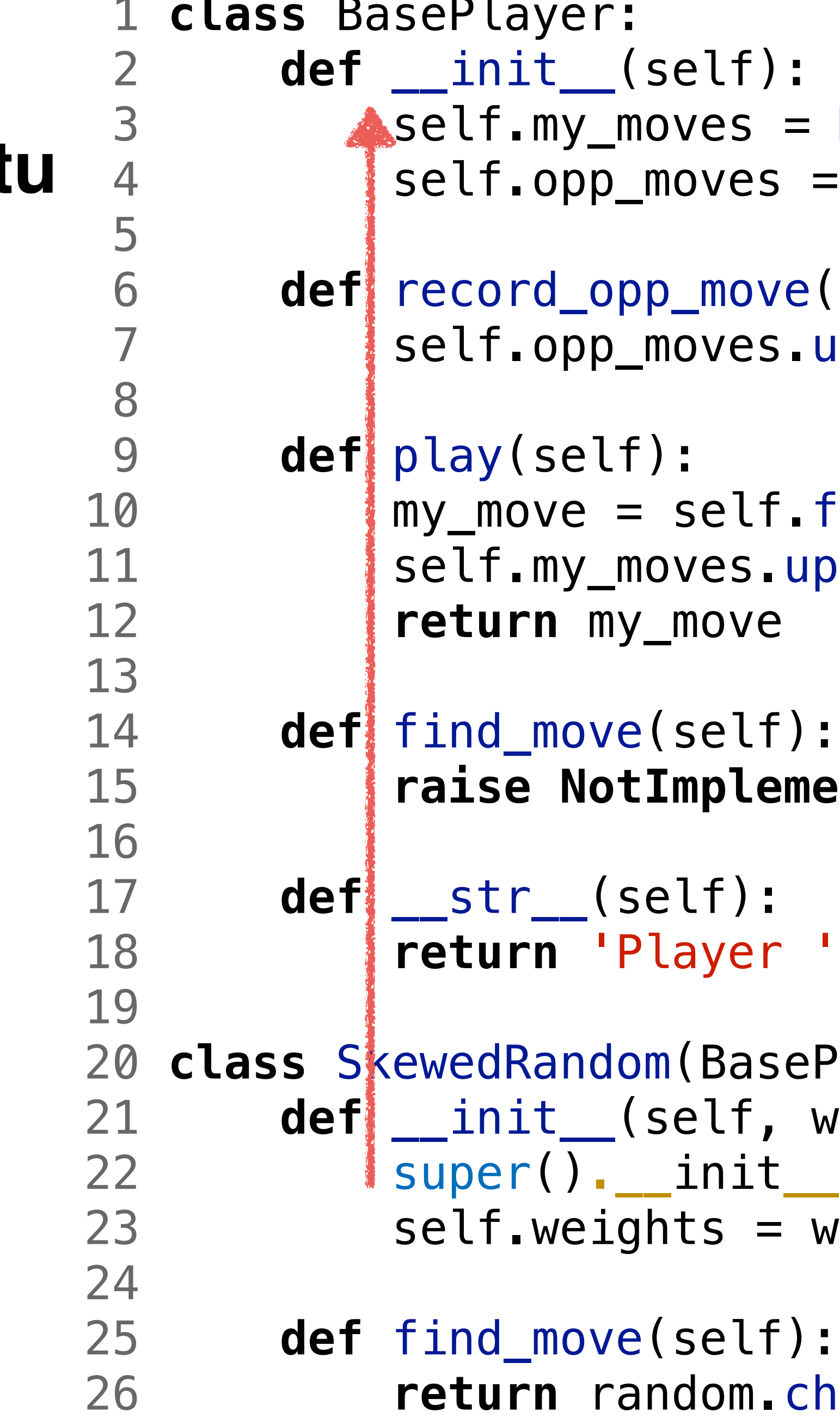

24

### **Volání metod rodičovské třídy/objektu**

## Piškvorky, tic-tac-toe, m,n,k-game

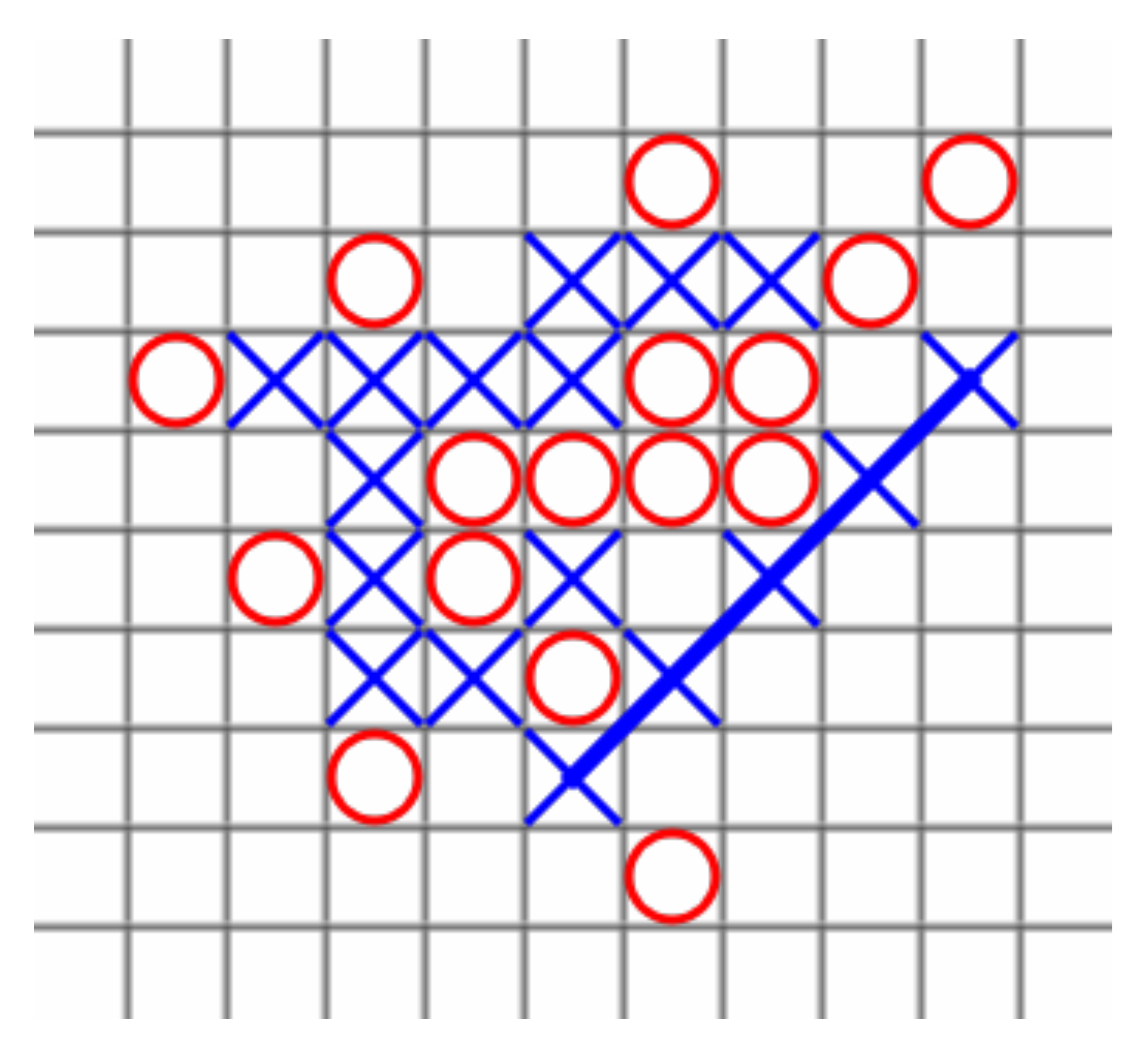

By DaBler - Own work, Public Domain, https://commons.wikimedia.org/w/index.php?curid=5506040

## skládání

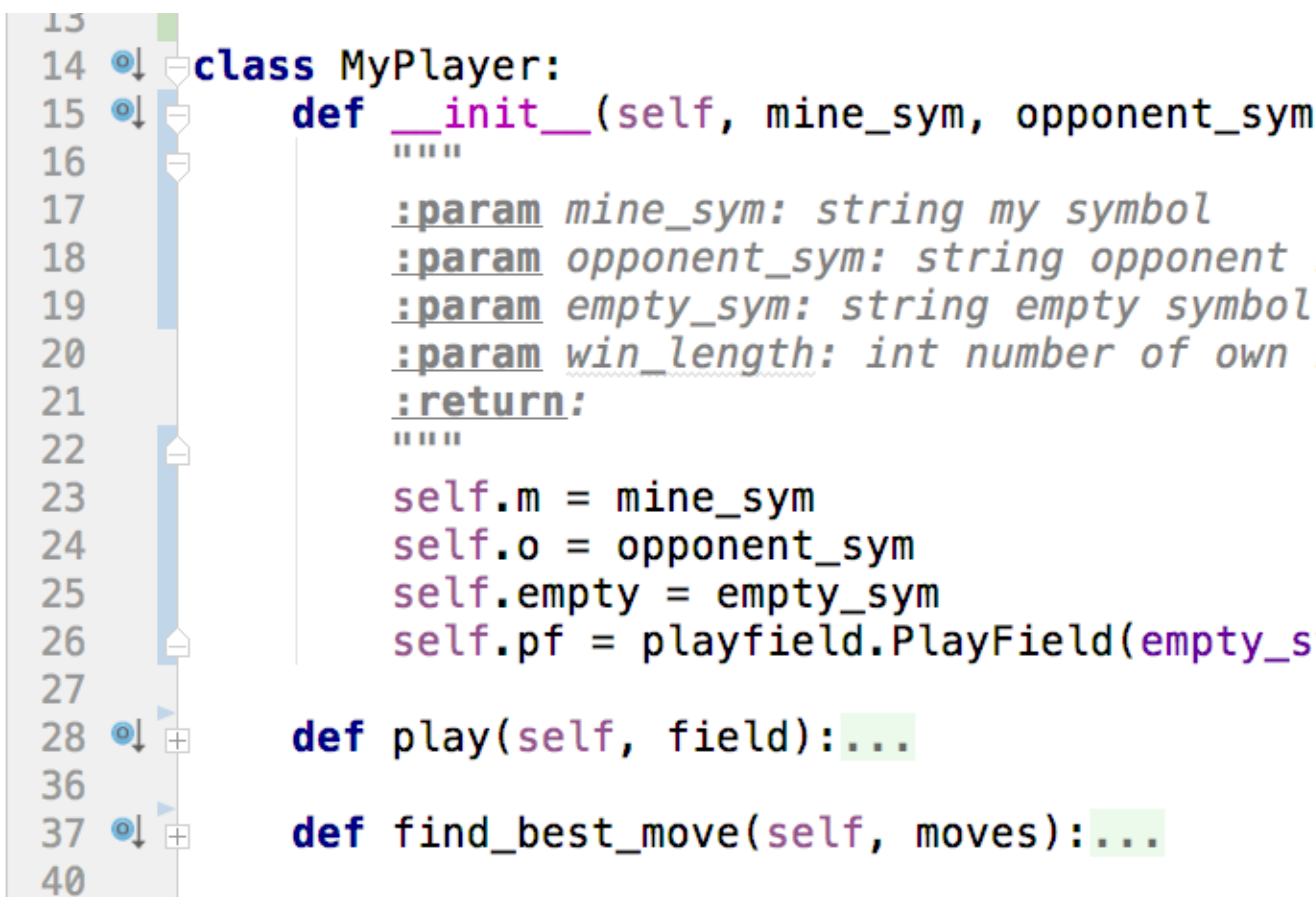

def \_\_init\_\_(self, mine\_sym, opponent\_sym, empty\_sym):

param opponent\_sym: string opponent symbol: : param win length: int number of own symbols in a row

```
self.pf = playfield.PlayField(empty_sym=self.empty)
```
## skládání

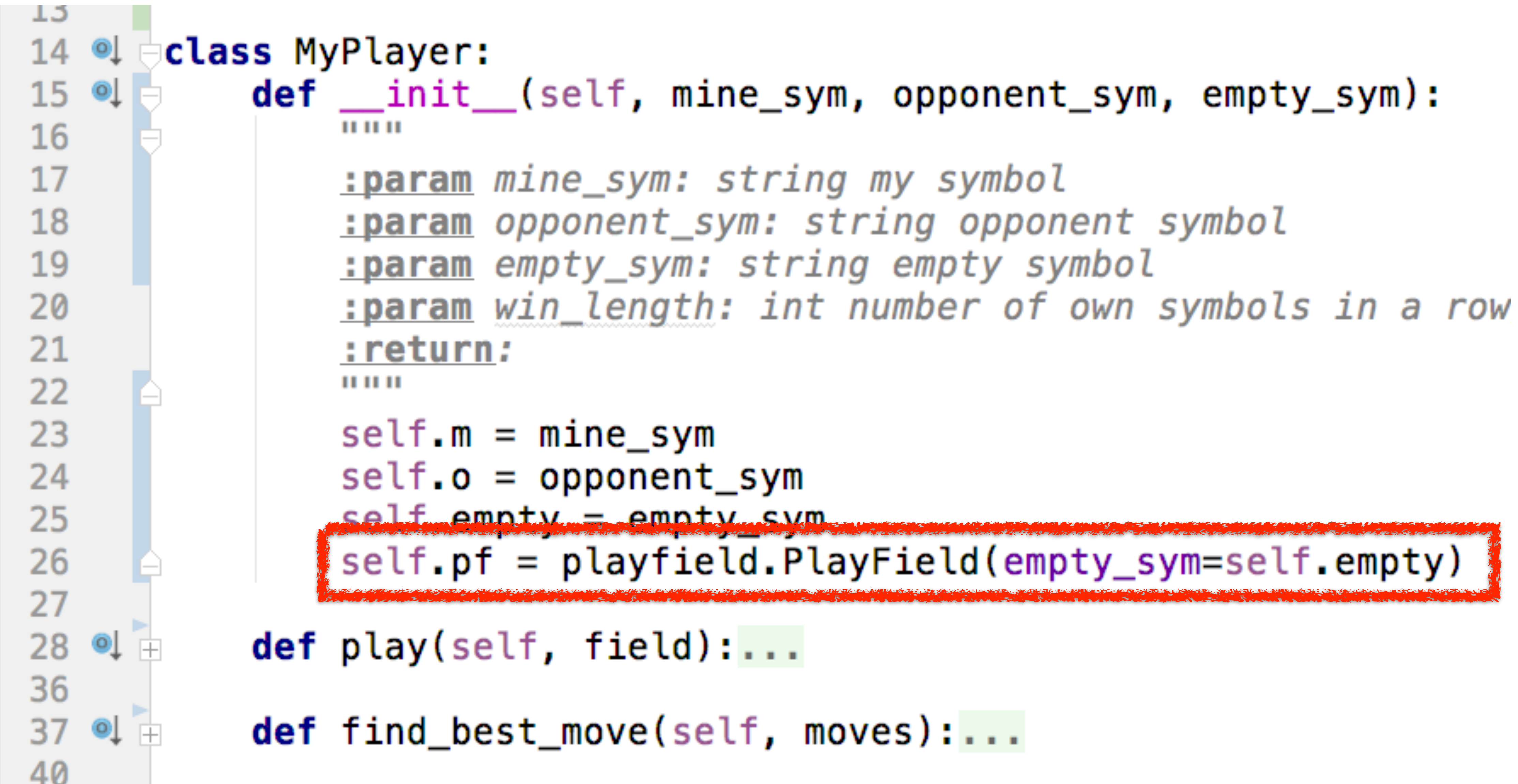

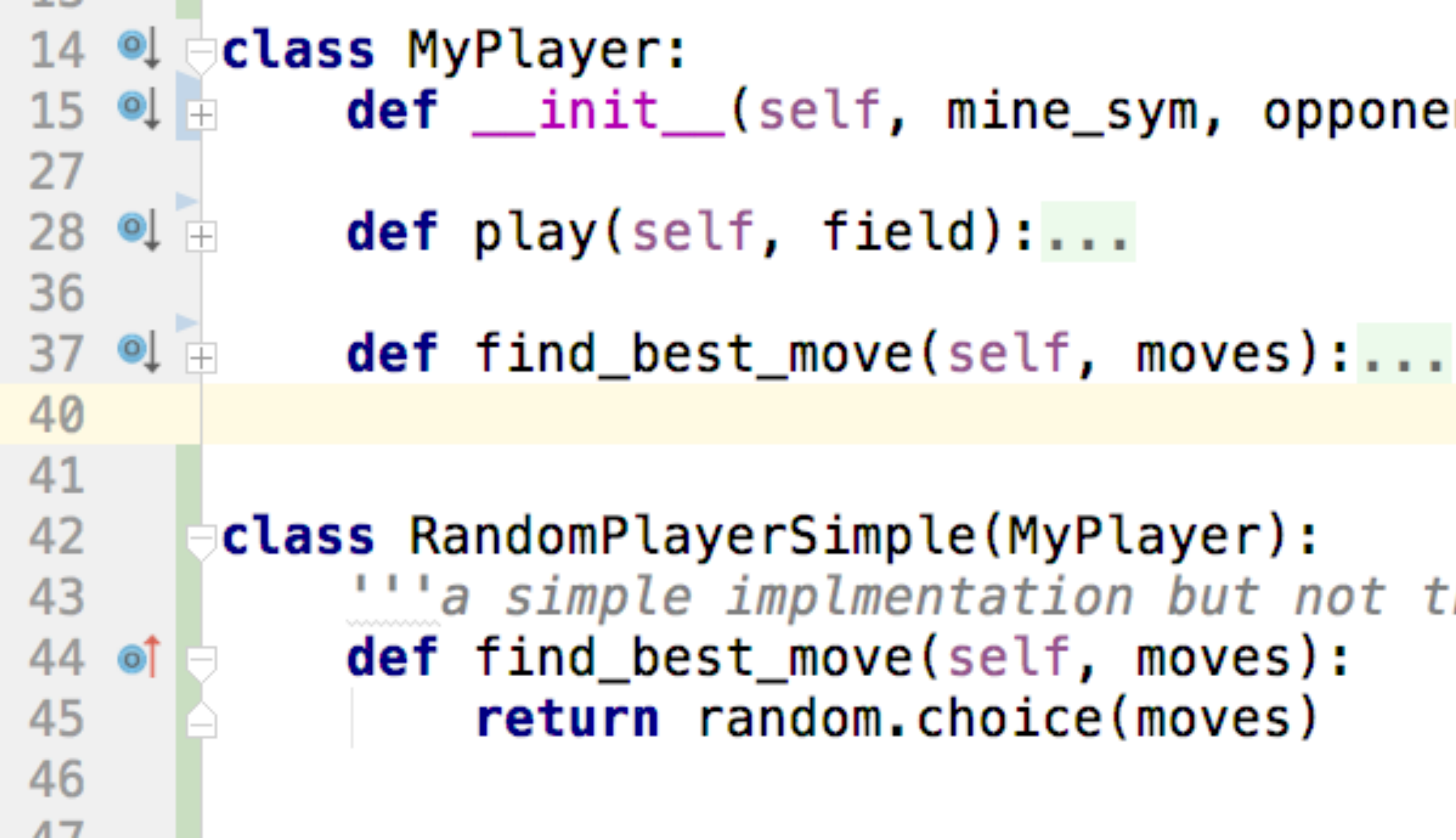

def \_\_init\_(self, mine\_sym, opponent\_sym, empty\_sym):...

```
" 'a simple implmentation but not the fastest I'm afraid'''
```
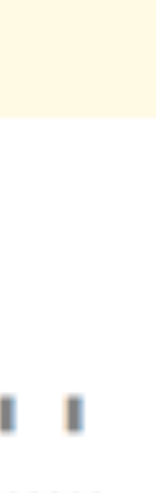

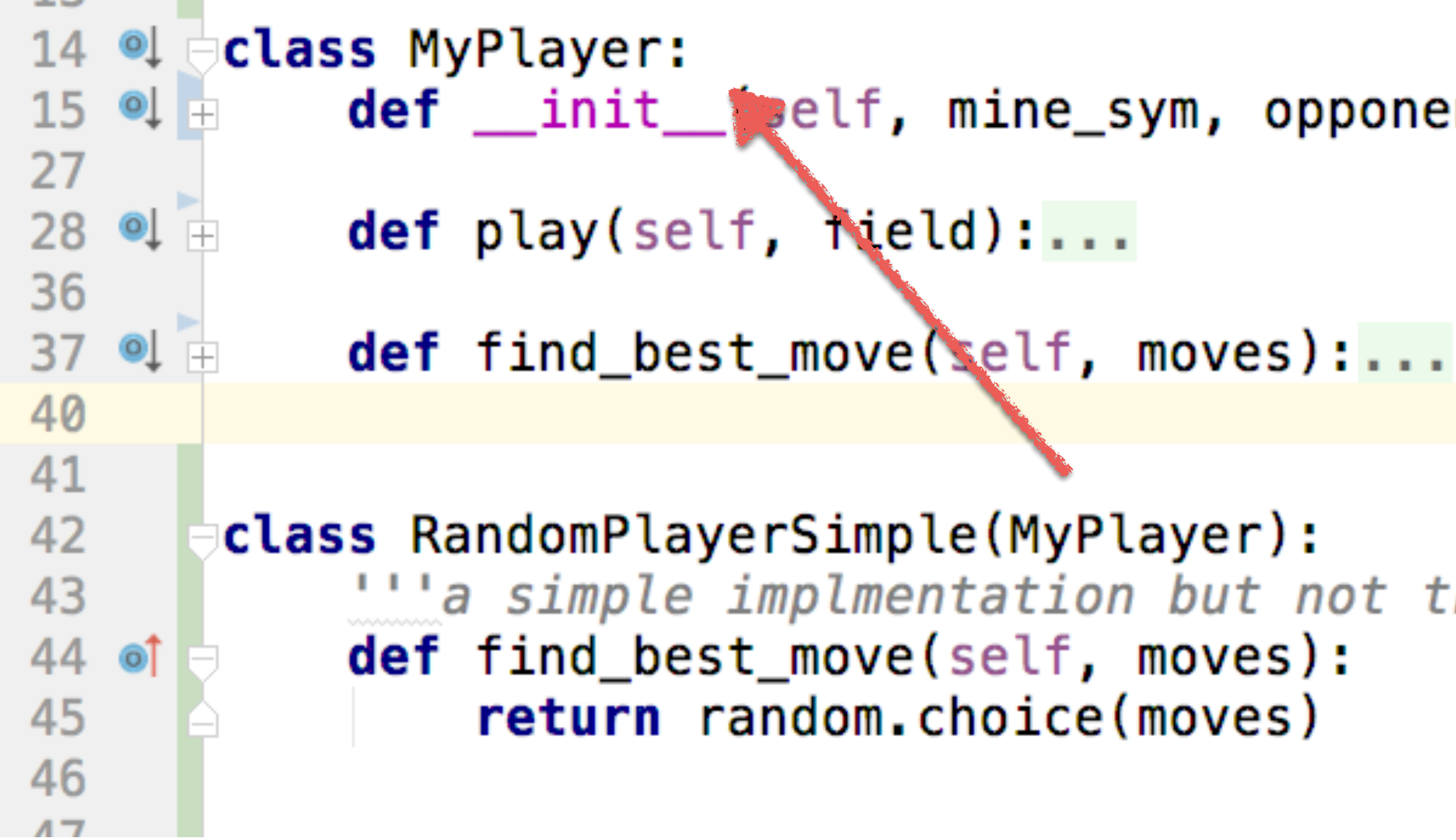

```
def __init__@elf, mine_sym, opponent_sym, empty_sym):...
" 'a simple implmentation but not the fastest I'm afraid'''
```
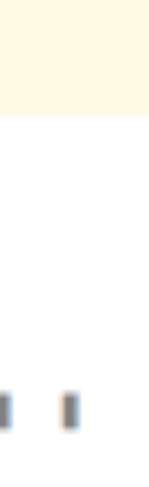

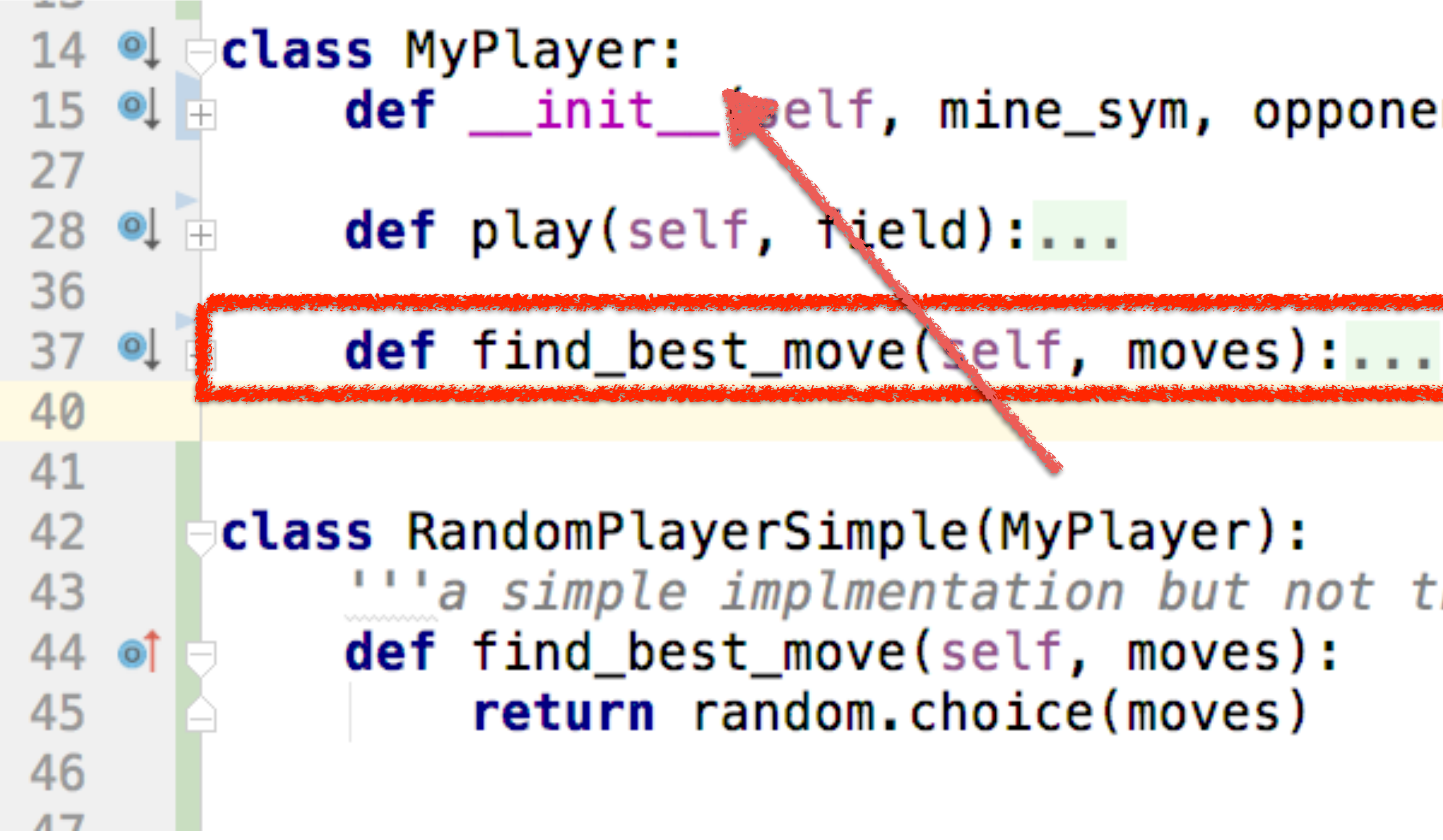

```
def __init__@elf, mine_sym, opponent_sym, empty_sym):...
" 'a simple implmentation but not the fastest I'm afraid'''
```
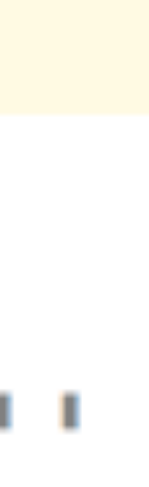

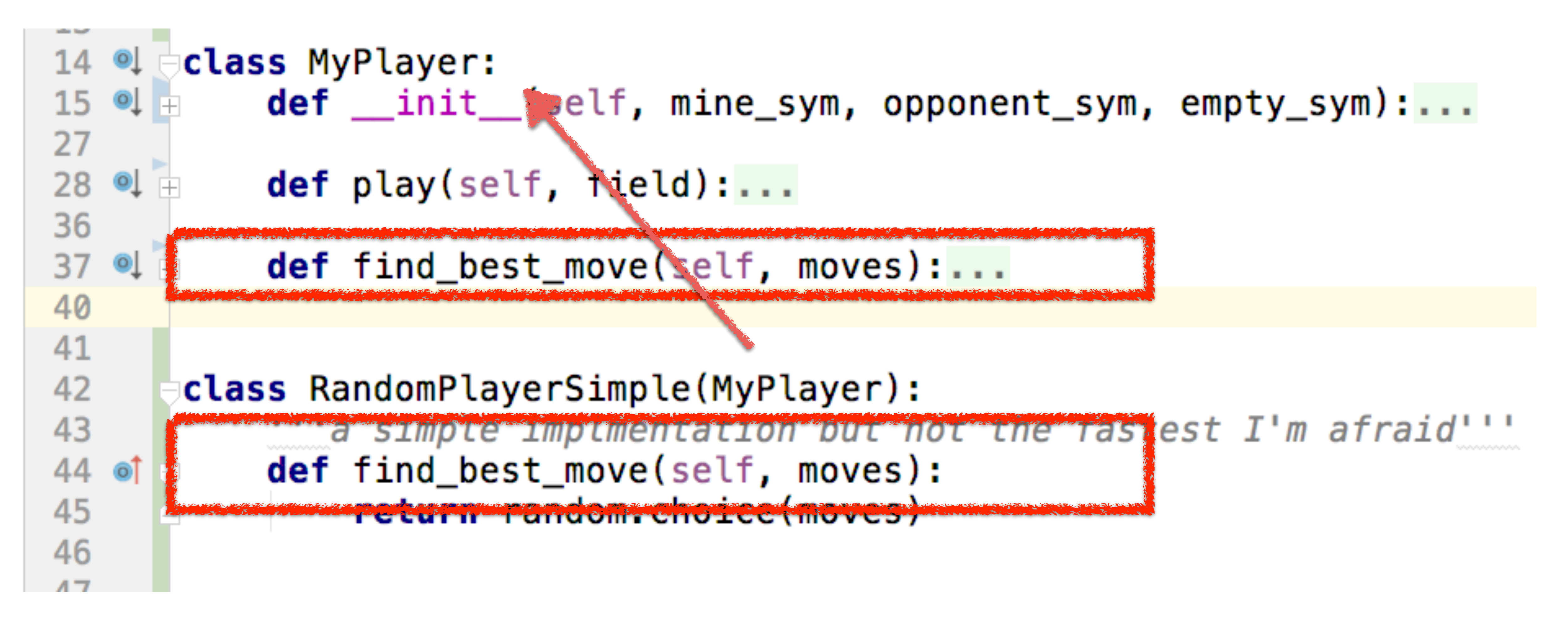